## Before saving:

/home/<user>/.fonts/galliard-black.otf

*/home/<user>/.fonts/galliard-blackitalic.otf* 

**/home/<user>/.fonts/galliard-bold.otf** 

*/home/<user>/.fonts/galliard-bolditalic.otf* 

*/home/<user>/.fonts/galliard-italic.otf* 

/home/<user>/.fonts/galliard-roman.otf

/home/<user>/.fonts/galliard-ultra.otf

*/home/<user>/.fonts/galliard-ultraitalic.otf (UltraItalic)*

*/home/<user>/.fonts/galliard-ultraitalic.otf (Ultra Italic)*

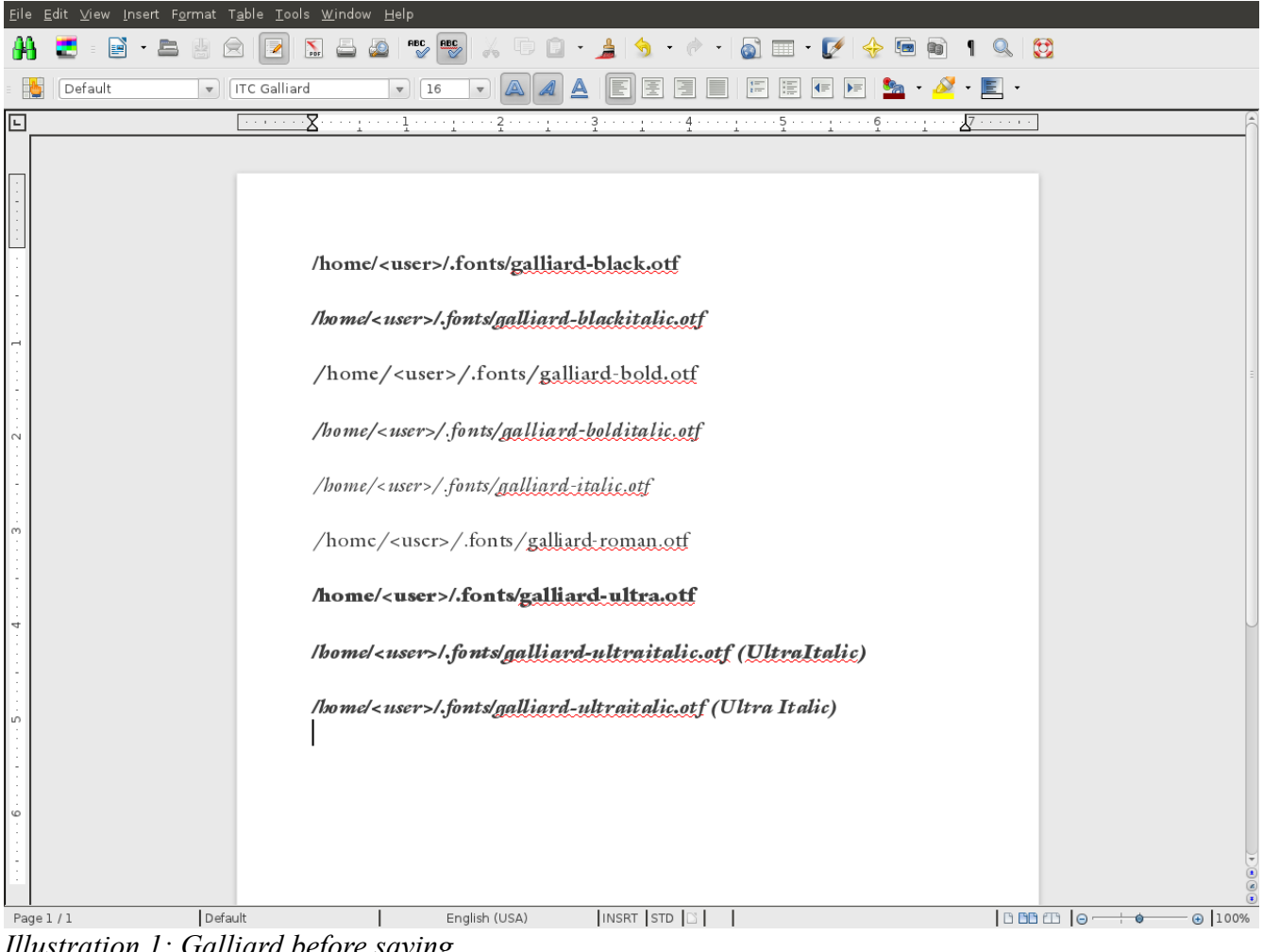

*Illustration 1: Galliard before saving*

After saving:

/home/<user>/.fonts/galliard-black.otf

*/home/<user>/.fonts/galliard-blackitalic.otf* 

**/home/<user>/.fonts/galliard-bold.otf** 

*/home/<user>/.fonts/galliard-bolditalic.otf* 

*/home/<user>/.fonts/galliard-italic.otf (Italic changed UltraItalic)*

/home/<user>/.fonts/galliard-roman.otf (Roman changed to Ultra)

/home/<user>/.fonts/galliard-ultra.otf

*/home/<user>/.fonts/galliard-ultraitalic.otf (UltraItalic)*

*/home/<user>/.fonts/galliard-ultraitalic.otf (Ultra Italic)*

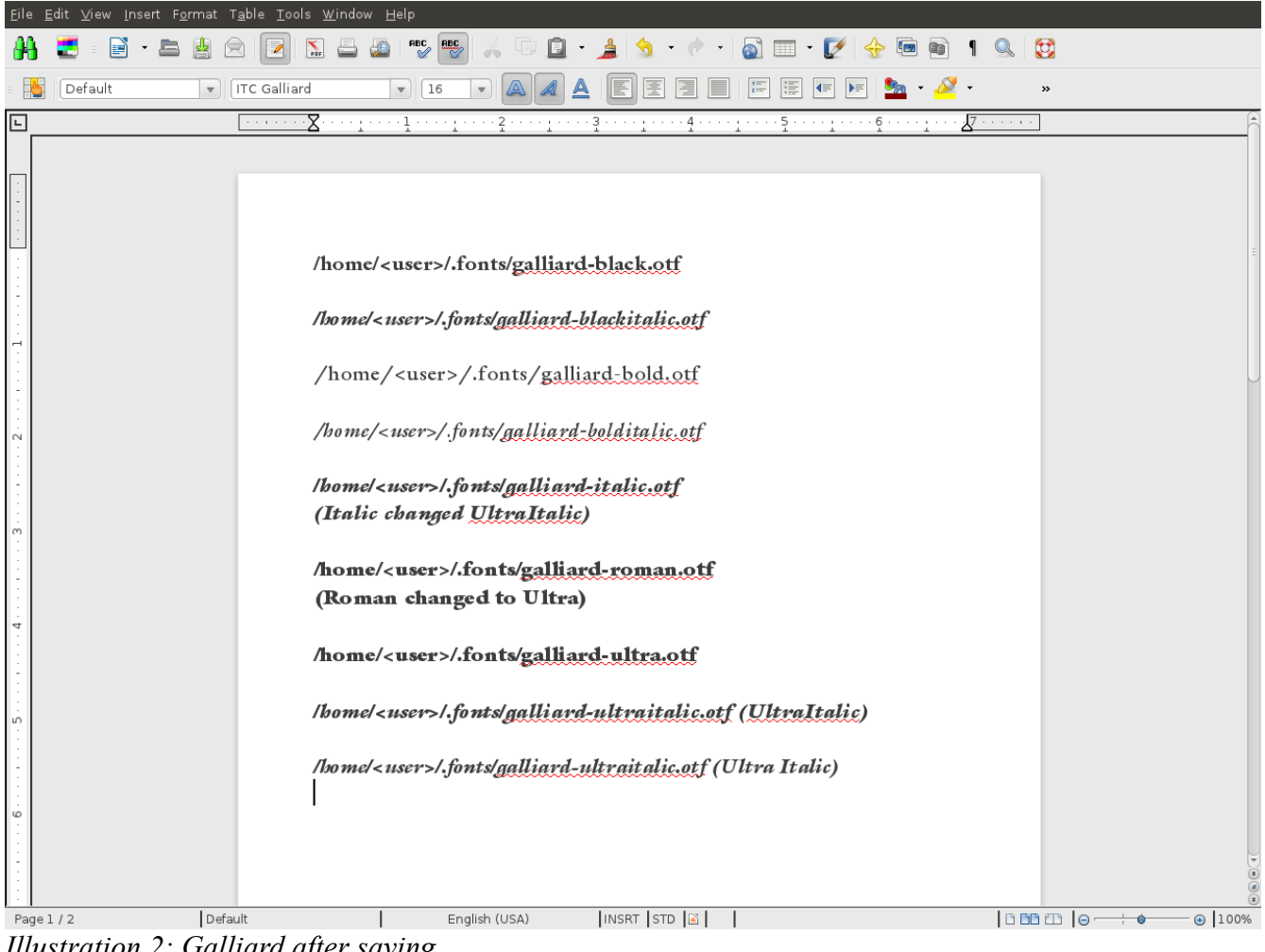

*Illustration 2: Galliard after saving*